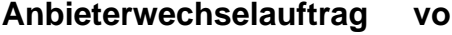

 **And Conserverse F1 (EKPauf) And Conserverse Conserverse Conserverse Conserverse Conserverse Conserverse Conserverse Conserverse Conserverse Conserverse Conserverse Conserverse Conserverse Conserverse Conserverse Conser** 

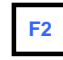

## **Kündigung von Anschlüssen beim Endkundenvertragspartner abgebend (EKPabg)** (separate Kündigung beim bisherigen Anbieter nicht erforderlich) Hiermit kündige/n ich/wir den zu unten gemachten Angaben gehörenden Anschluss bei: zum nächst möglichen Termin.

**F3**

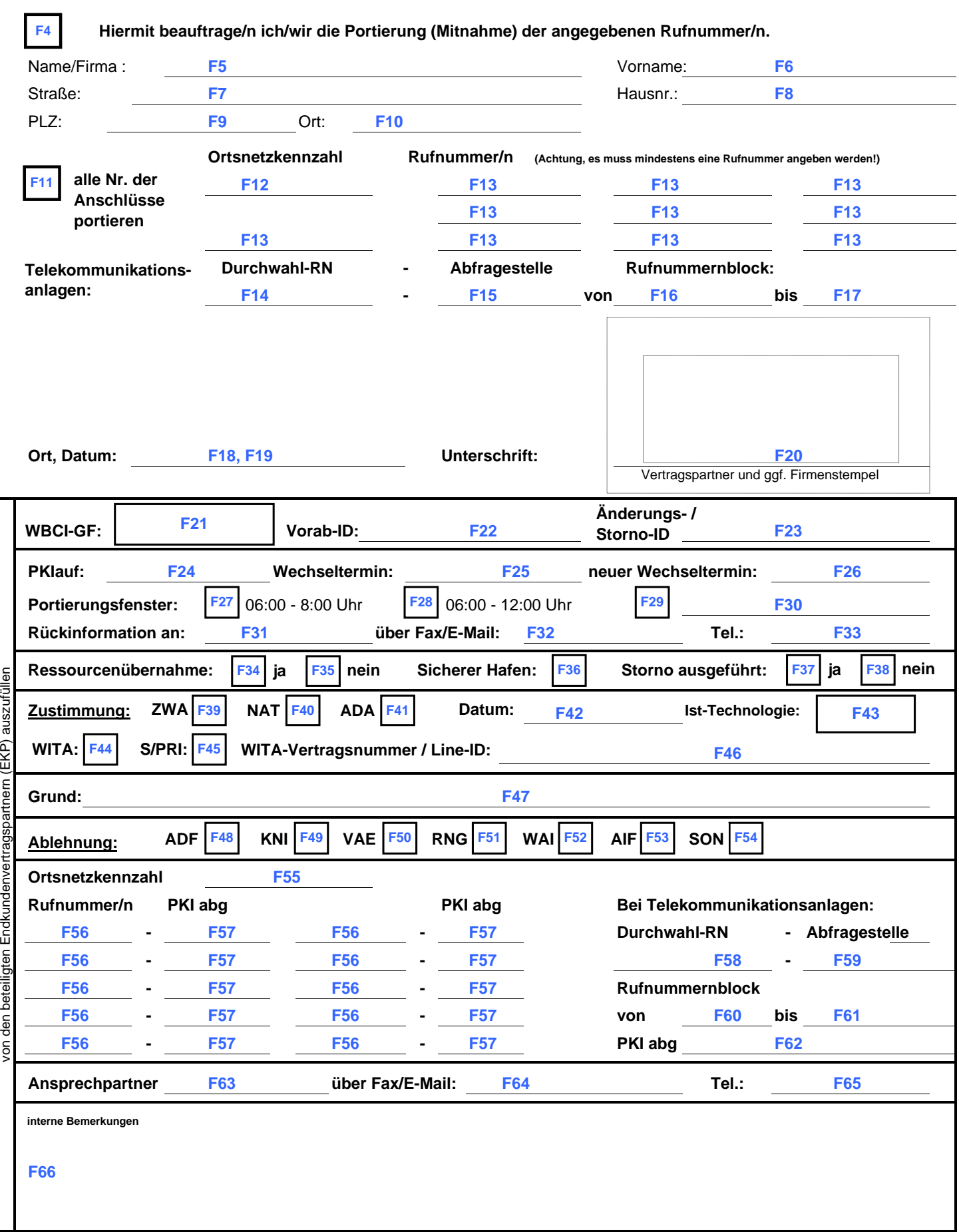

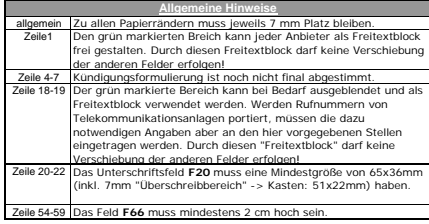

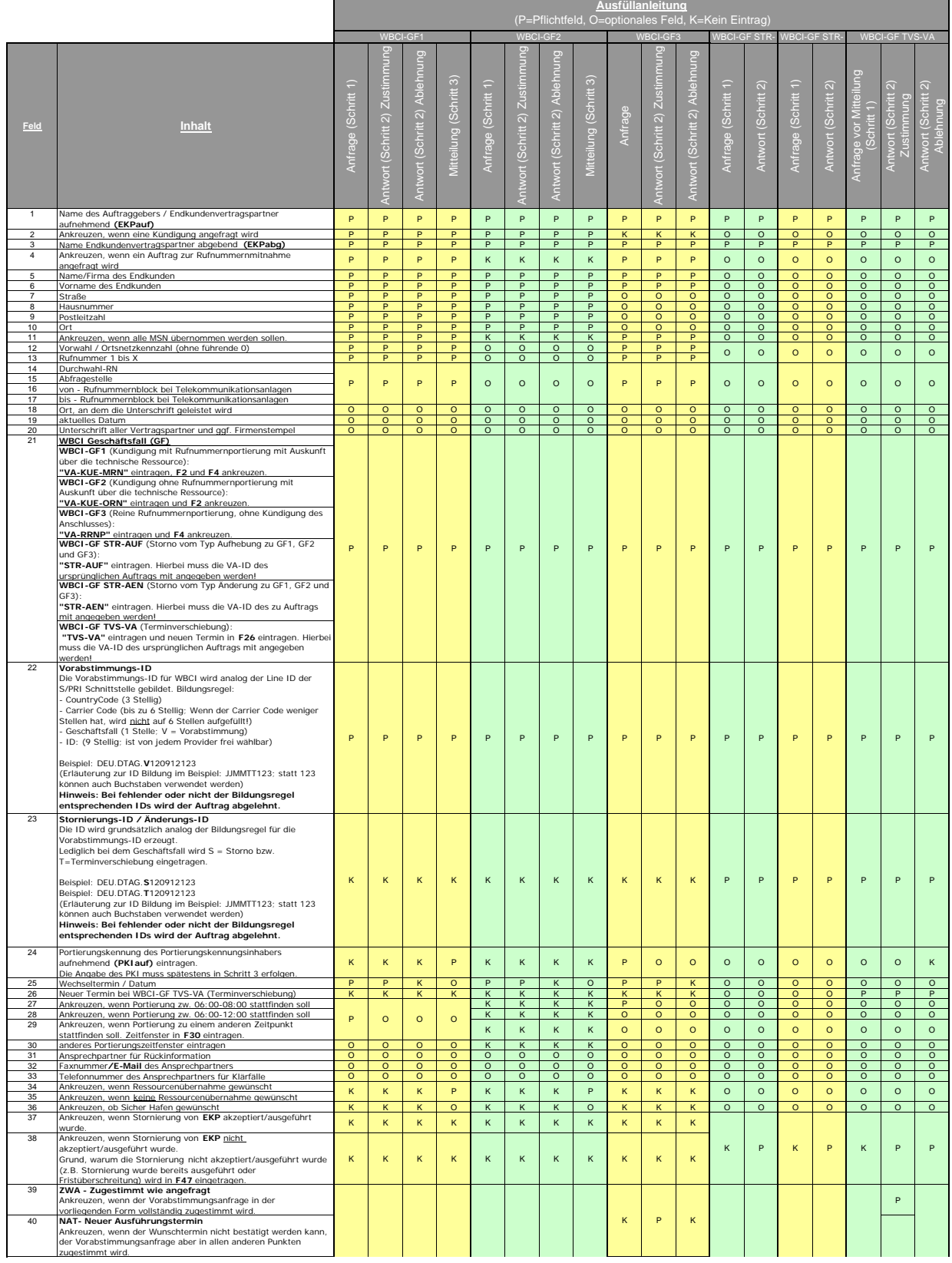

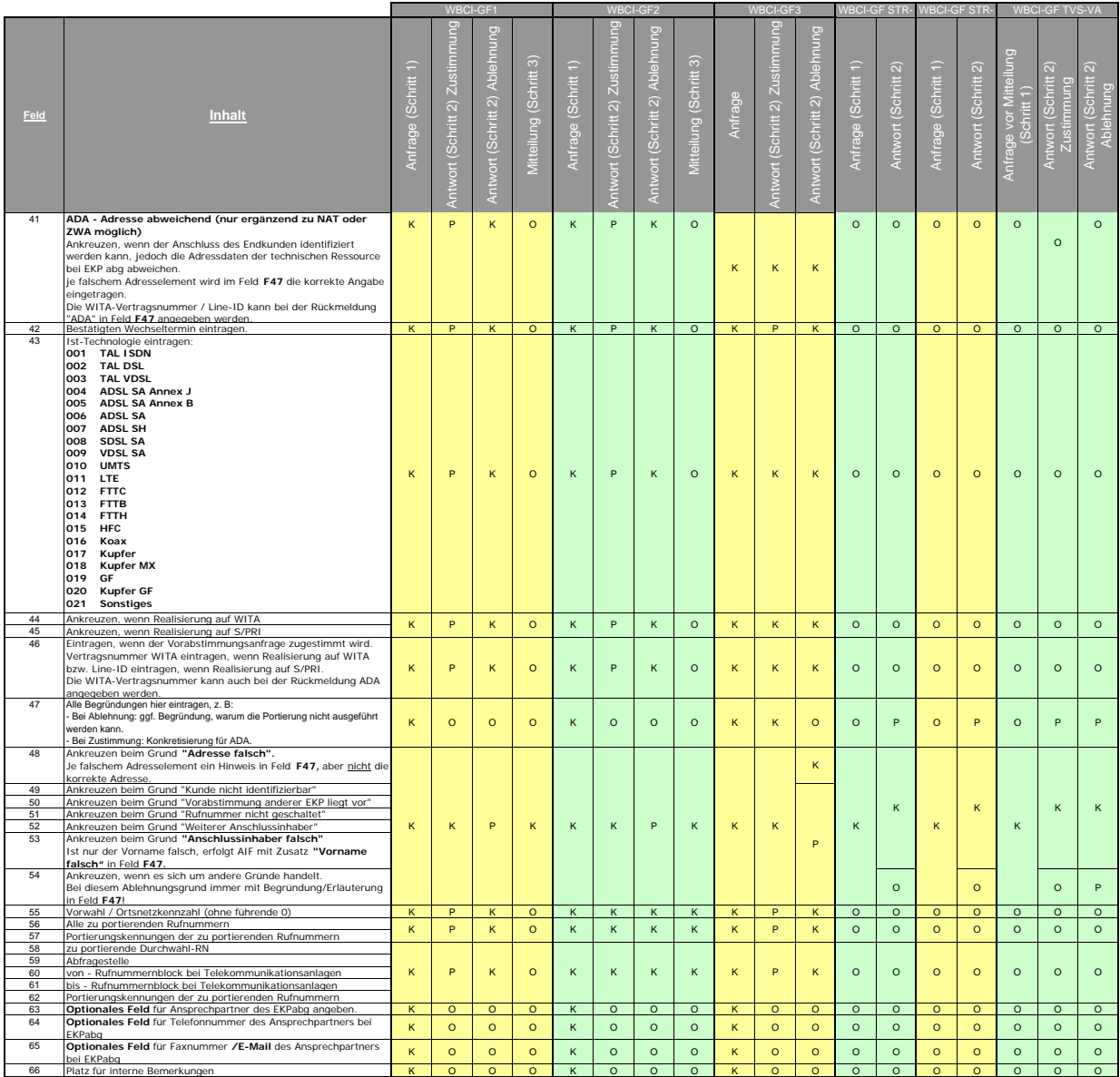